#### **PRUEBA DE ACCESO (LOGSE)**

### **UNIVERSIDAD DE VALENCIA**

## **JULIO – 2014**

#### MATEMÁTICAS II Tiempo máximo: 1 hora y 30 minutos

BAREMO DEL EXAMEN: Se elegirá sólo UNA de las dos OPCIONES, A o B, y se han de hacer los tres problemas de esa opción.

Cada estudiante podrá disponer de una calculadora científica o gráfica para la realización del examen. Se prohíbe su utilización indebida (para guardar fórmulas en memoria). Se utilice o no la calculadora, los resultados analíticos y gráficos deberán estar siempre debidamente justificados.

### OPCIÓN A

1º) Obtener razonadamente, escribiendo todos los pasos del razonamiento utilizado:

a ) El valor del determinante de la matriz  $\overline{\phantom{a}}$  $\overline{\phantom{a}}$  $\overline{\phantom{a}}$ J  $\backslash$  $\mathsf{I}$  $\mathbf{r}$  $\mathsf{I}$ J ſ − − = 1 3 5 1 1 1  $2 -2 1$  $S = \begin{bmatrix} 1 & 1 & 1 \end{bmatrix}$ , y la matriz  $S^{-1}$ , que es la ma-

triz inversa de S. Indicar la relación entre el valor del determinante de una matriz S sea o no nulo y la propiedad de que esta matriz admita matriz inversa  $S^{-1}$ .

b) El determinante de la matriz  $[4 \cdot (T^2)]^{-1}$ , sabiendo que T es una matriz cuadrada de 3 filas y que 20 es el valor del determinante de dicha matriz T.

----------

c) La solución 
$$
\alpha
$$
 de la ecuación  $\begin{pmatrix} a & a^2 - 1 & -3 \\ a+1 & 2 & a^2 + 4 \\ -3 & 4a & 1 \end{pmatrix} = \begin{pmatrix} a & a+1 & -3 \\ a^2 - 1 & 2 & 4a \\ -3 & a^2 + 4 & 1 \end{pmatrix}$ .

a )

$$
|S| = \begin{vmatrix} 2 & -2 & 1 \\ 1 & 1 & 1 \\ -1 & 3 & 5 \end{vmatrix} = 10 + 3 + 2 + 1 - 6 + 10 = 20 = |S|.
$$

Para hallar S<sup>-1</sup> utilizamos el método de Gauss-Jordan.

$$
(S/I) = \begin{pmatrix} 2 & -2 & 1 & 1 & 0 & 0 \\ 1 & 1 & 1 & 0 & 1 & 0 \\ -1 & 3 & 5 & 0 & 0 & 1 \end{pmatrix} \Rightarrow \{F_1 \leftrightarrow F_2\} \Rightarrow \begin{pmatrix} 1 & 1 & 1 & 0 & 1 & 0 \\ 2 & -2 & 1 & 1 & 0 & 0 \\ -1 & 3 & 5 & 0 & 0 & 1 \end{pmatrix} \Rightarrow
$$
  
\n
$$
\Rightarrow \begin{pmatrix} F_2 \rightarrow F_2 - 2F_1 \\ F_3 \rightarrow F_3 + F_1 \end{pmatrix} \Rightarrow \begin{pmatrix} 1 & 1 & 1 & 0 & 1 & 0 \\ 0 & -4 & -1 & 1 & -2 & 0 \\ 0 & 4 & 6 & 0 & 1 & 1 \end{pmatrix} \Rightarrow \{F_2 \rightarrow -\frac{1}{4}F_2\} \Rightarrow \begin{pmatrix} 1 & 1 & 1 & 0 & 1 & 0 \\ 0 & 1 & \frac{1}{4} & -\frac{1}{4} & \frac{1}{2} & 0 \\ 0 & 4 & 6 & 0 & 1 & 1 \end{pmatrix} \Rightarrow
$$
  
\n
$$
\Rightarrow \begin{pmatrix} F_1 \rightarrow F_1 - F_2 \\ F_4 \rightarrow F_4 - 4F_2 \end{pmatrix} \Rightarrow \begin{pmatrix} 1 & 0 & \frac{3}{4} & \frac{1}{4} & \frac{1}{2} & 0 \\ 0 & 1 & \frac{1}{4} & -\frac{1}{4} & \frac{1}{2} & 0 \\ 0 & 0 & 5 & 1 & -1 & 1 \end{pmatrix} \Rightarrow \{F_3 \rightarrow \frac{1}{5}F_3\} \Rightarrow \begin{pmatrix} 1 & 0 & \frac{3}{4} & \frac{1}{4} & \frac{1}{2} & 0 \\ 0 & 1 & \frac{1}{4} & -\frac{1}{4} & \frac{1}{2} & 0 \\ 0 & 0 & 1 & \frac{1}{5} & -\frac{1}{5} & \frac{1}{5} \end{pmatrix} \Rightarrow
$$
  
\n
$$
\Rightarrow \begin{pmatrix} F_1 \rightarrow F_1 - \frac{3}{4}F_3 \\ F_2 \rightarrow F_2 - \frac{1}{4}F_3 \end{pmatrix} \Rightarrow \begin{pmatrix} 1 & 0 & 0 & \frac{1}{10} & \frac{1
$$

 $b)$ 

 Para resolver este apartado deben conocerse las siguientes propiedades de las matrices y los determinantes:

 1.- El determinante de un producto de matrices es igual que el producto de los determinantes de las matrices.  $|T^2| = |T \cdot T| = |T| \cdot |T| = 20 \cdot 20 = 400$ .

 2.- El producto de una matriz por un número es otra matriz cuyos elementos han sido multiplicados por dicho numero.

 3.- Si los elementos de una línea de una matriz se multiplican o dividen por un número, el determinante de la matriz queda multiplicado o dividido por dicho número.

 4.- El determinante de la inversa de una matriz es igual que el inverso del determinante de la matriz.

 Teniendo en cuenta las propiedades anteriores y que T es una matriz cuadrada de orden tres:

$$
\left| \left[ 4 \cdot (T^2) \right]^{-1} \right| = \frac{1}{\left| \left[ 4 \cdot (T^2) \right] \right|} = \frac{1}{4^3 \cdot \left| T^2 \right|} = \frac{1}{64 \cdot 400} = \frac{1}{25.600}.
$$

 $c)$ 

$$
\begin{pmatrix} a & a^{2}-1 & -3 \ a+1 & 2 & a^{2}+4 \ -3 & 4a & 1 \end{pmatrix} = \begin{pmatrix} a & a+1 & -3 \ a^{2}-1 & 2 & 4a \ -3 & a^{2}+4 & 1 \end{pmatrix} \Rightarrow \begin{pmatrix} a^{2}-1 = a+1 \ a^{2}+4 = 4a \end{pmatrix} \begin{pmatrix} a+1)(a-1) = a+1 \ a^{2}+4 = 4a \end{pmatrix} \Rightarrow
$$

$$
\left.\begin{array}{c}\n a-1=1 \\
 a^2+4=4a\n\end{array}\right\}\n\Rightarrow \underline{a=2}.
$$

 $2^{\circ}$ ) Se dan los puntos A(1, 5, 7) y B(3, -1, -1). Obtener razonadamente, escribiendo todos los pasos del razonamiento utilizado:

a) Las ecuaciones de los planos  $\pi_1$  y  $\pi_2$  que son perpendiculares a la recta r que pasa por los puntos A y B, sabiendo que el plano  $\pi_1$  pasa por el punto A y el plano  $\pi_2$  pasa por el punto medio del segmento cuyos extremos son los puntos A y B.

b ) La distancia entre los planos  $\pi_1$  y  $\pi_2$ .

c ) Las ecuaciones de la recta r que pasa por los puntos A y B, y los puntos de la recta r que están a distancia 3 del punto C(1, 0, 1).

----------

a )

Los puntos A y B determinan el vector  $\vec{v} = \vec{AB} = (2, -6, -8)$ , que es normal a los planos  $\pi_1$  y  $\pi_2$ , que pertenecen al haz de planos paralelos cuyo vector normal es linealmente de vector  $\vec{v}$ , por ejemplo  $\vec{n} = (1, -3, -4)$ :  $\beta = x - 3y - 4z + D = 0$ .

El plano  $\pi_1$  del haz β, por contener al punto A(1, 5, 7), tiene que satisfacer su ecuación:

$$
\begin{aligned}\n\beta &= x - 3y - 4z + D = 0 \\
A(1, 5, 7) & \rightarrow 1 - 3 \cdot 5 - 4 \cdot 7 + D = 0 \\
\Rightarrow 1 - 3 \cdot 5 - 4 \cdot 7 + D = 0 \\
\Rightarrow D = 0 \quad \Rightarrow D = 0 \quad \Rightarrow D = 0 \quad
$$

 $\underline{D=42} \Rightarrow \underline{\pi_1 \equiv x-3y-4z+42=0}.$ 

El punto medio del segmento de extremos  $A(1, 5, 7)$  y  $B(3, -1, -1)$  es  $M(2, 2, 3)$ .

El plano  $\pi_2$  del haz β, por contener al punto M(2, 2, 3), tiene que satisfacer su ecuación:

$$
\begin{aligned}\n\beta &= x - 3y - 4z + D = 0 \\
M(2, 2, 3) & \end{aligned}
$$
\n
$$
\Rightarrow 2 - 3 \cdot 2 - 4 \cdot 3 + D = 0 \, ;\n\begin{aligned}\n2 - 6 - 12 + D = 0 \, ; & \text{if } -16 + D = 0 \, ; \\
\end{aligned}
$$

 $D=16 \Rightarrow \underline{\pi_2 \equiv x-3y-4z+16=0}.$ 

 $b)$ 

La distancia entre dos planos paralelos es  $d = \frac{|\mathcal{L}_1 - \mathcal{L}_2|}{\sqrt{A^2 + \mathcal{L}_2^2 + \mathcal{L}_2^2}}$  $1 \quad \nu_2$  $A^2 + B^2 + C$  $D_1 - D$ *d*  $+ B^2 +$  $=\frac{|D_1 - D_2|}{\sqrt{2 \cdot 2 \cdot 2 \cdot 2}}$ , que aplicada a los planos  $\pi_1$  y  $\pi_2$  resulta:

( ) ( ) ( ) *d* 26 *unid* 26 26 1 9 16 26 1 3 4 42 16 , 2 2 2 <sup>1</sup> <sup>2</sup> = = + + = + − + − − <sup>π</sup> <sup>π</sup> = .

 $c)$ 

El vector  $\vec{n} = \vec{v_r} = (1, -3, -4)$ , es director de la recta r, cuya expresión dada por unas ecuaciones paramétricas es  $\overline{\mathcal{L}}$  $\overline{ }$ ∤  $\int$  $= 7 = 5 = 1 +$ ≡ λ λ λ  $7 - 4$  $5 - 3$ 1 *z y x*  $r \equiv \left\{ y = 5 - 3\lambda \right.$ 

Los puntos de la recta r son de la forma  $P(1 + \lambda, 5 - 3\lambda, 7 - 4\lambda)$ .

El vector 
$$
\overrightarrow{PC}
$$
 es:  $\overrightarrow{PC} = C - P = (1, 0, 1) - (1 + \lambda, 5 - 3\lambda, 7 - 4\lambda) = (-\lambda, -5 + 3\lambda, -6 + 4\lambda).$ 

$$
\left| \overrightarrow{PC} \right| = 3 \Longrightarrow \sqrt{(-\lambda)^2 + (-5 + 3\lambda)^2 + (-6 + 4\lambda)^2} = 3 \; ; \; \lambda^2 + 25 - 30\lambda + 9\lambda^2 + 36 - 48\lambda + 16\lambda^2 = 9 \; ; \; \lambda^2 + 25 - 30\lambda + 9\lambda^2 + 36 - 48\lambda + 16\lambda^2 = 9 \; ; \; \
$$

1 ;;  $\lambda_2 = 2$ 2  $3 \pm 1$ 2  $26\lambda^2 - 78\lambda + 52 = 0$ ;;  $\lambda^2 - 3\lambda + 2 = 0$ ;;  $\lambda = \frac{3 \pm \sqrt{9 - 8}}{2} = \frac{3 \pm 1}{2} \Rightarrow \lambda_1 = 1$ ;;  $\lambda_2 = 2$ .

Los puntos de la recta r pedidos son los siguientes:

$$
P(1+\lambda, 5-3\lambda, 7-4\lambda) \Rightarrow \begin{cases} \lambda_1 = 1 \rightarrow \frac{P_1(2, 2, 3)}{\lambda_2} \\ \lambda_2 = 2 \rightarrow \frac{P_1(3, -1, -1)}{\lambda_2} \end{cases}.
$$

3<sup>o</sup>) Sea f la función real definida por *f*(*x*) = *x* ⋅ *e<sup>x</sup>* − 3*x*. Se pide la obtención <u>razonada</u>, escribiendo todos los pasos del razonamiento utilizado de:

a ) Los puntos de corte de la curva  $y = f(x)$  con el eje X.

b ) El punto de inflexión de la curva  $y = f(x)$ , así como la justificación razonada de que la función f es creciente cuando  $x > 2$ .

c ) El área limitada por el eje X y la curva  $y = f(x)$ , cuando  $0 \le x \le L_3$ , donde L significa logaritmo neperiano.

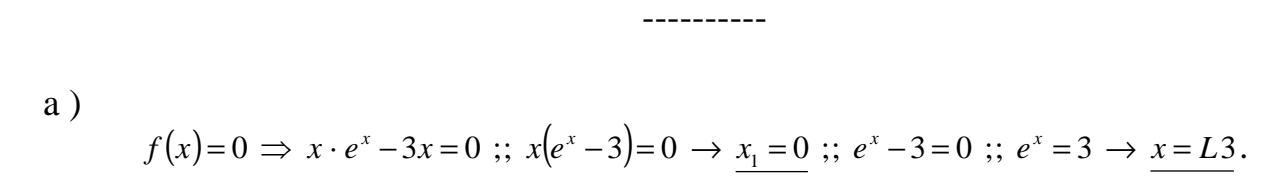

#### Los puntos de corte con el eje X son  $O(0, 0)$  y  $A(L3, 0)$ .

 $b)$ 

 Es condición necesaria que, para que una función tenga un punto de inflexión en un punto tiene que anularse su segunda derivada para ese punto.

$$
f'(x) = 1 \cdot e^{x} + x \cdot e^{x} - 3 = e^{x}(x+1) - 3.
$$
  
\n
$$
f''(x) = e^{x}(x+1) + e^{x} \cdot 1 - 0 = e^{x}(x+2) = 0 \implies x+2 = 0 \text{ ; } \underline{x} = -2.
$$
  
\n
$$
f(-2) = -2 \cdot e^{-2} - 3 \cdot (-2) = 6 - \frac{2}{e^{2}} = \frac{6e^{2} - 2}{e^{2}} \implies 5'73 \implies P. I. \implies B\left(-2, \frac{6e^{2} - 2}{e^{2}}\right).
$$

Es evidente que si  $x > 2$  es  $f'(x > 2) = e^{x > 2}(x > 2 + 1) - 3 > 0$ .

#### Queda justificado que la función es creciente para  $x > 2$ .

 $c)$ 

Teniendo en cuenta los puntos de corte con los ejes y que  $f(k) < 0$  con  $0 < k < L$ 3, por ejemplo: 0 <1< *L*3 ⇒ *f* (1) = *e* −3 < 0 , todas las ordenadas de la función en el intervalo (0, L3) son negativas, por lo cual, el área pedida es la siguiente:

$$
S = \int_{L_3}^{0} f(x) \cdot dx = \int_{L_3}^{0} (x \cdot e^x - 3x) \cdot dx = \int_{L_3}^{0} x(e^x - 3) \cdot dx \implies \left\{ \frac{x = u \to dx = dv}{(e^x - 3)} \right\} \implies
$$
  

$$
\implies \left[ x \cdot (e^x - 3x) - \int (e^x - 3x) \cdot dx \right]_{L_3}^{0} = \left[ x \cdot (e^x - 3x) - e^x + \frac{3x^2}{2} \right]_{L_3}^{0} = \left[ xe^x - 3x^2 - e^x + \frac{3x^2}{2} \right]_{L_3}^{0} =
$$

$$
= \left[ e^x (x-1) - \frac{3x^2}{2} \right]_{L_3}^0 = -1 - \left[ e^{L_3} (L_3 - 1) - \frac{3 \cdot (L_3)^2}{2} \right] = -1 - 3(L_3 - 1) + \frac{3L^2 3}{2} = -1 - 3L_3 + 3 + \frac{3L^2 3}{2} = -1 - 3L_3 + 3 + \frac{3L^2 3}{2} = -1 - 3L_3 +
$$

$$
= \left(2 - 3L3 + \frac{3L^23}{2}\right)u^2 = S \approx 2 - 3'30 + 1'81 = \underbrace{0'51 u^2 = S}_{\text{max}}.
$$

#### OPCIÓN B

1º) Se tiene el sistema de ecuaciones lineales  $(1 - a)$  $\left( x+4y-(a+1)\right)$  $\overline{ }$ ∤  $\int$  $+4y-(a+1)z = +y-2z = -a$ )x + 2 y + z =  $x+4y-(a+1)z = -2a$  $x + y - 2z$  $a$   $)x + 2y + z$  $4y - (a+1)z = -2$  $2z = -4$  $(1-a)x + 2y + z = 4$ , donde α es un pará-

metro real. Obtener razonadamente el valor de los determinantes siguientes, escribiendo todos los pasos del razonamiento utilizado:

----------

a ) Los valores del parámetro α para que el sistema es incompatible.

b ) Los valores del parámetro α para que el sistema es compatible determinado.

c) Todas las soluciones del sistema cuando  $\alpha = 2$ .

a )

Las matrices de coeficientes y ampliada son:

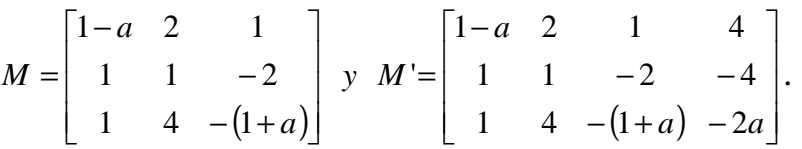

El rango de la matriz de coeficientes en función de  $\alpha$  es el siguiente:

$$
|M| = \begin{vmatrix} 1-a & 2 & 1 \\ 1 & 1 & -2 \\ 1 & 4 & -(1+a) \end{vmatrix} = -(1-a)(1+a) + 4 - 4 - 1 + 8(1-a) + 2(1+a) =
$$

 $= -(1-a^2)-1+8-8a+2+2a = -1+a^2+9-6a = a^2-6a+8 = 0$ ;  $a = \frac{6 \pm \sqrt{36-32}}{2} = \frac{6 \pm \sqrt{4}}{2} =$ 2  $6 \pm \sqrt{4}$ 2  $(1-a^2)-1+8-8a+2+2a=-1+a^2+9-6a=a^2-6a+8=0$ ;  $a=\frac{6\pm\sqrt{36-32}}{2}$ 

$$
= \frac{6 \pm 2}{2} = 3 \pm 1 \implies \underline{a_2 = 2} \; ; \; \underline{a_3 = 4}.
$$
  
Para  $\left\{ \begin{aligned} a \neq 2 \\ a \neq 4 \end{aligned} \right\} \implies Range \; M = Range \; M' = 3 = n^{\circ} \; inc \circ g \implies Compute \; \det \underline{er \, min \, add}.\$   
Para  $a = 2 \implies M' = \begin{pmatrix} -1 & 2 & 1 & 4 \\ 1 & 1 & -2 & -4 \\ 1 & 4 & -3 & -4 \end{pmatrix} \implies \{C_1 = -4C_4\} \implies Range \; \underline{d} \; M' = 2.$ 

*Para*  $a = 2 \implies$  *Rango*  $M =$  *Rango*  $M' = 2 < n^{\circ}$  *incóg*.  $\implies$  *Compatible indeter* min *ado*.

$$
Para \ a = 4 \implies M' = \begin{pmatrix} -3 & 2 & 1 & 4 \\ 1 & 1 & -2 & -4 \\ 1 & 4 & -5 & 8 \end{pmatrix} \implies Range \ de \ M' \implies \{C_1, C_2, C_4\} \implies
$$
\n
$$
\implies \begin{vmatrix} -3 & 2 & 4 \\ 1 & 1 & -4 \\ 1 & 4 & 8 \end{vmatrix} = -24 + 16 - 8 - 4 - 48 - 16 = -84 \neq 0 \implies Range \ M' = 3
$$

Para  $a = 4 \Rightarrow$  Rango  $M = 2$ ; Rango  $M' = 3 \Rightarrow$  Incompatible

# <u>El sistema es incompatible para  $\alpha = 4$ </u>.

 $c)$ 

Para  $\alpha = 2$  el sistema es  $\begin{cases} -x+2y+z=4 \\ x+y-2z=-4 \end{cases}$ , que es compatible indeterminado. Para  $x+4y-3z = -4$ 

resolverlo despreciamos una ecuación (tercera) y hacemos, por ejemplo,  $z = \lambda$ :

$$
\begin{aligned}\n-x + 2y &= 4 - \lambda \\
x + y &= -4 + 2\lambda\n\end{aligned}\n\Rightarrow 3y = \lambda \; ; \; \underline{y} = \frac{1}{3}\lambda \; ; \; x = -4 + 2\lambda - y = -4 + 2\lambda - \frac{1}{3}\lambda = -4 + \frac{5}{3}\lambda = x.
$$
\n
$$
\text{Solution: } \begin{cases}\nx = -4 + \frac{5}{3}\lambda \\
y = \frac{1}{3}\lambda \\
z = \lambda\n\end{cases}, \; \forall \lambda \in R.
$$

2º) Se dan las rectas  $\overline{\mathfrak{l}}$ ∤  $\int$ =  $-y =$ ≡ 10 0 *z*  $r \equiv \begin{cases} x - y = 0 \\ 10 \end{cases}$  y  $\overline{\mathcal{L}}$ ∤  $\int$  $+ y + z =$  $+ y =$ ≡ 13 8  $x + y + z$  $x = \begin{cases} x + y = 8 \\ 12 \end{cases}$  . Obtener <u>razonadamente</u>, escribiendo los pasos del razonamiento utilizado:

a ) Un vector director de cada recta y la posición relativa de las rectas r y s.

b ) La ecuación del plano que contiene a la recta s y es paralelo a la recta r.

c ) La distancia entre las rectas r y s.

a )

Un vector director de la recta  $\overline{\mathcal{L}}$ ∤  $\int$ =  $-y =$ ≡ 10 0 *z*  $r \equiv \begin{cases} x - y = 0 \\ 0 \end{cases}$  es cualquiera que sea linealmente dependiente del producto vectorial de los vectores normales de los planos que la determinan, que son  $\overrightarrow{n_1}$  = (1, -1, 0)  $\overrightarrow{y}$   $\overrightarrow{n_2}$  = (0, 0, 1).

----------

$$
\overrightarrow{v'}_r = \begin{vmatrix} i & j & k \\ 1 & -1 & 0 \\ 0 & 0 & 1 \end{vmatrix} = -i - j = (-1, -1, 0) \implies \overrightarrow{v_r} = (1, 1, 0).
$$

 Cuando las rectas se expresan por ecuaciones implícitas, como es el caso, y llamando M y M' a las matrices de coeficientes y ampliada que determinan, la posiciones relativas de las rectas en función de los rangos de las matrices M y M' son las siguientes:

Rango M = Rango M' = 3  $\rightarrow$  Sistema C. D.  $\rightarrow$  Las rectas se cortan. Rango M = Rango M' = 2  $\rightarrow$  Sistema C. I.  $\rightarrow$  Las rectas son coincidentes. Rango M = 3 ;; Rango M' = 4  $\rightarrow$  Sistema I.  $\rightarrow$  Las rectas se cruzan. Rango M = 2 ;; Rango M' = 3  $\rightarrow$  Sistema I.  $\rightarrow$  Las rectas son paralelas.  $\begin{pmatrix} 1 & -1 & 0 \\ 0 & 1 & 0 \\ 0 & 0 & 0 \\ 0 & 0 & 0 \\ 0 & 0 & 0 \\ 0 & 0 & 0 \\ 0 & 0 & 0 \\ 0 & 0 & 0 \\ 0 & 0 & 0 \\ 0 & 0 & 0 \\ 0 & 0 & 0 \\ 0 & 0 & 0 \\ 0 & 0 & 0 \\ 0 & 0 & 0 \\ 0 & 0 & 0 & 0 \\ 0 & 0 & 0 & 0 \\ 0 & 0 & 0 & 0 \\ 0 & 0 & 0 & 0 \\ 0 & 0 & 0 & 0 & 0 \\ 0 & 0 & 0 & 0 & 0 \\ 0 & 0 & 0 &$ 

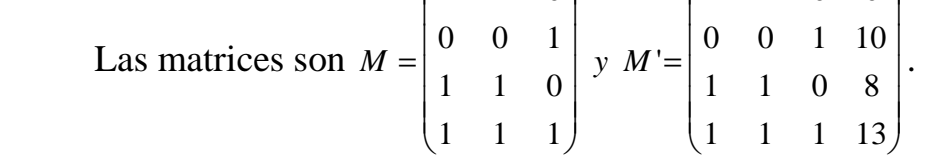

En primer lugar hallamos el rango de M:

$$
M = \begin{pmatrix} 1 & -1 & 0 \\ 0 & 0 & 1 \\ 1 & 1 & 0 \\ 1 & 1 & 1 \end{pmatrix} \Rightarrow \{F_1, F_2, F_3\} \Rightarrow \begin{vmatrix} 1 & -1 & 0 \\ 0 & 0 & 1 \\ 1 & 1 & 0 \end{vmatrix} = -1 - 1 = -2 \neq 0 \Rightarrow \underline{Range M} = 3.
$$

Para determinar el rango de M' desarrollamos su determinante por los menores

adjuntos de la primera fila sumando a la primera columna la segunda:

$$
|M'| = \begin{vmatrix} 1 & 0 & 0 & 0 \\ 0 & 0 & 1 & 10 \\ 1 & 2 & 0 & 8 \\ 1 & 2 & 1 & 13 \end{vmatrix} = 1 \cdot \begin{vmatrix} 0 & 1 & 10 \\ 2 & 0 & 8 \\ 2 & 1 & 13 \end{vmatrix} = 20 + 8 - 26 = 2 \neq 0 \implies \underline{Range} \ M' = 4.
$$

#### Las rectas r y s se cruzan.

 $b)$ 

La expresión por unas ecuaciones paramétricas de la recta s es la siguiente:

$$
s = \begin{cases} x + y = 8\\ x + y + z = 13 \end{cases} \Rightarrow \underline{y} = \lambda \Rightarrow \underline{x} = 8 - \lambda \quad ; \quad z = 13 - x - y = 13 - 8 + \lambda - \lambda = 5 = z \Rightarrow
$$

 $\overline{\mathcal{L}}$  $\mathbf{I}$ ∤  $\int$ = =  $= 8 \Rightarrow$  s = 5 8 *z y x*  $s \equiv \langle y = \lambda \rangle$ λ . Un punto y un vector director de s son P(8, 0, 5) y  $\overrightarrow{v_s}$  = (-1, 1, 0).

El plano  $\pi$  que buscamos, por ser paralelo a r tiene como vector director a su vector director  $\overline{v_r}$  = (1, 1, 0) *y* por contener a s contiene a su punto P(8, 0, 5) *y* tiene como vector director a su vector director,  $v_s = (-1, 1, 0)$ .

La expresión general de π es la siguiente: 
$$
\pi(P; \overrightarrow{v_r}, \overrightarrow{v_s}) = \begin{vmatrix} x-8 & y & z-5 \ 1 & 1 & 0 \ -1 & 1 & 0 \end{vmatrix} = 0
$$
 ;  
(z-5)+(z-5)=0 ; z(z-5)=0 ⇒ π≡ z-5=0.

 $c)$ 

Se entiende como distancia entre dos rectas que se cruzan, a la menor distancia entre ambas.

Para una mejor comprensión, hacemos un esquema de la situación.

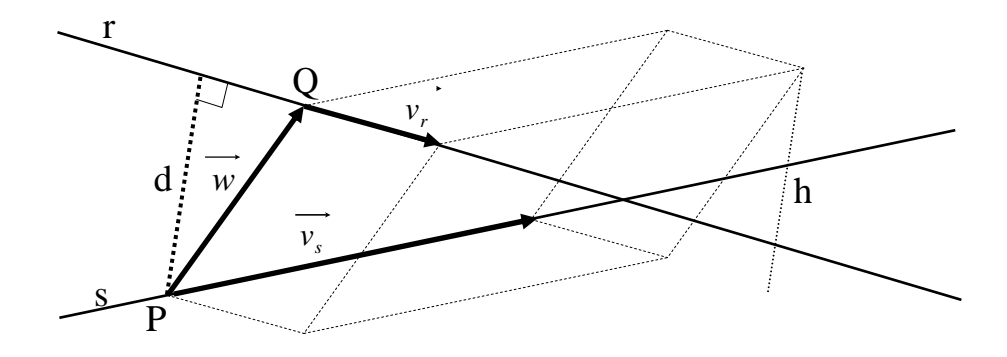

Para determinar un punto Q de la recta r se expresa por unas ecuaciones paramé-

tricas:

$$
r \equiv \begin{cases} x - y = 0 \\ z = 10 \end{cases} \Rightarrow x = \lambda, \ y = \lambda, \ \Rightarrow r \equiv \begin{cases} x = \lambda \\ y = \lambda \Rightarrow Q(0, 0, 10). \\ z = 10 \end{cases}
$$

 Para calcular la distancia entre las rectas vamos a determinar un paralelepípedo cuyas dimensiones son los vectores directores de las rectas y otro vector que tiene como origen un punto P de la recta s y como final otro punto Q(0, 0, 10) de la recta r, tal como se observa en la figura, siendo  $\vec{w} = \vec{PQ} = Q - P = (0, 0, 10) - (8, 0, 5) = (-8, 0, 5)$ .

 El volumen del paralelepípedo es el producto mixto de los tres vectores. Por otra parte, también se puede determinar el volumen como el producto del área de la base por la altura. Observemos que la altura h es igual a la distancia pedida d entre ambas rectas.

Todo lo anterior se puede expresar de la siguiente forma:

$$
V = \overrightarrow{v_r} \cdot (\overrightarrow{v_s} \wedge \overrightarrow{w}) = |\overrightarrow{v_r} \wedge \overrightarrow{v_s}| \cdot h = |\overrightarrow{v_r} \wedge \overrightarrow{v_s}| \cdot d \implies d = \frac{|\overrightarrow{v_r} \cdot (\overrightarrow{v_s} \wedge \overrightarrow{w})|}{|\overrightarrow{v_r} \wedge \overrightarrow{v_s}|}.
$$
  

$$
d(r, s) = \frac{|\overrightarrow{v_r} \cdot (\overrightarrow{v_s} \wedge \overrightarrow{w})|}{|\overrightarrow{v_r} \wedge \overrightarrow{v_s}|} = \frac{|\overrightarrow{1} \cdot 1 \cdot 0|}{||\overrightarrow{1} \cdot 1 \cdot 0||} = \frac{|-5-5|}{|-k-k|} = \frac{|-10|}{|-2k|} = \frac{10}{2} = \frac{5 \text{ unidades} = d(r, s)}{2}.
$$

3º) Un club deportivo alquila un avión de 80 plazas para realizar un viaje a la empresa VR. Hay 60 miembros del club que han reservado su billete. En el contrato de alquiler se indica que el precio de un billete será 800 euros si sólo viajan 60 personas, pero que el precio por billete disminuye en 10 euros por cada viajero adicional a partir de esos 60 viajeros que ya han reservado el billete. Obtener razonadamente, escribiendo los pasos del razonamiento utilizado:

a ) El total que cobra la empresa VR si viajan 61, 70 y 80 pasajeros.

b) El total que cobra la empresa VR si viajan  $60 + x$  pasajeros, siendo  $0 \le x \le 20$ .

c ) El número de pasajeros entre 60 y 80 que maximiza lo que cobra en total la empresa VR.

----------

a )

En general, siendo x el número de viajeros que sobrepasan el número de 60.

El cobro total de la empresa VR es:  $G(x) = (60 + x)(800 - 10x)$ .

*Para* 61 *viajeros*  $\rightarrow x=1 \Rightarrow G(1) = (60+1)(800-10) = 61 \cdot 790 = 48.190 \text{ euros}$ .

*Para* 70 *viajeros*  $\rightarrow x=10 \Rightarrow G(10)=(60+10)(800-100)=70 \cdot 700=49.000$  *euros* 

*Para* 80 *viajeros*  $\rightarrow x = 20 \Rightarrow G(20) = (60 + 20)(800 - 200) = 80 \cdot 600 = 48.000$  *euros* 

 $b)$ 

 $G(x) = (60 + x)(800 - 10x) = 48.000 - 600x + 800x - 10x^2$ .

 $G(x) = -10x^2 + 200x + 48.000 = -10(x^2 - 20x - 4.800)$ 

c )

El beneficio es máximo cuando la derivada de las ganancias se anula:

 $G'(x) = -20x + 200 = 0$ ;  $-20(x-10) = 0 \Rightarrow x = 10$ .

El número de viajeros que maximiza las ganancias es de 70.